# **АННОТАЦИЯ РАБОЧЕЙ ПРОГРАММЫ ДИСЦИПЛИНЫ ПРИЕМ 2018 г. ФОРМА ОБУЧЕНИЯ очная**

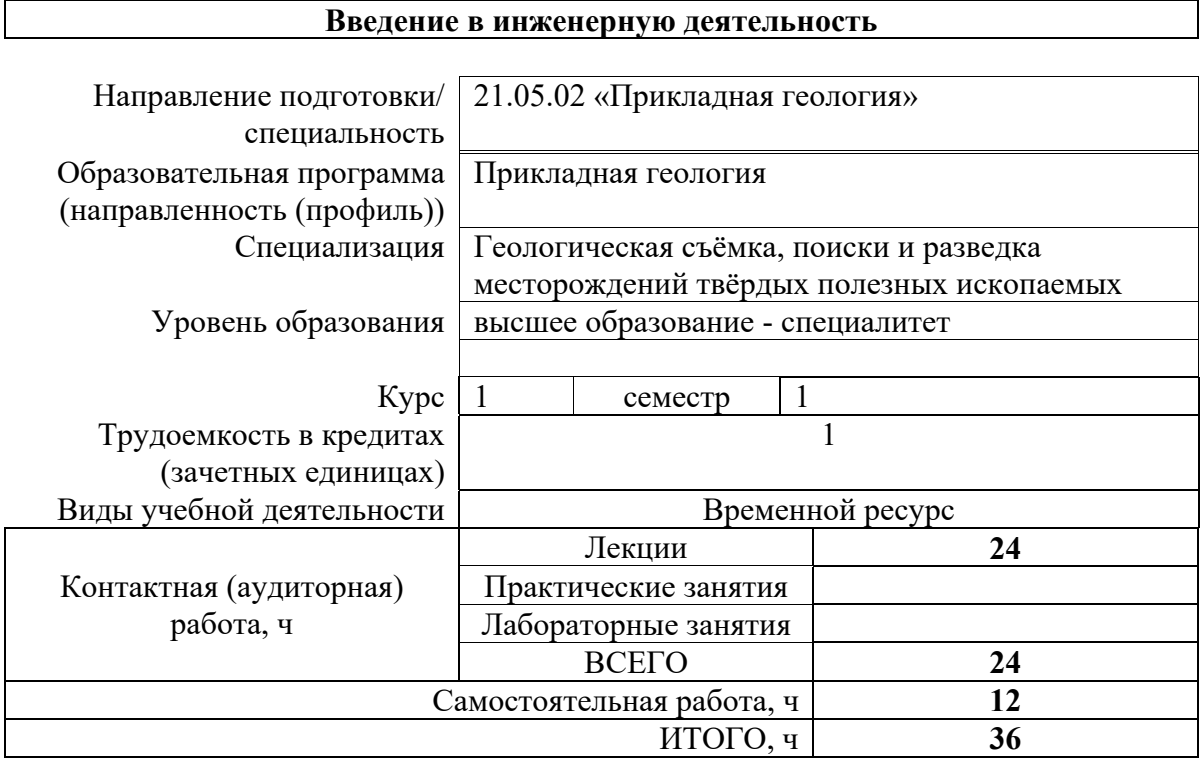

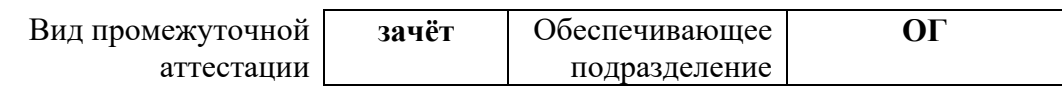

### **1. Цели освоения дисциплины**

Целями освоения дисциплины является формирование у обучающихся определенного ООП (п. 6. Общей характеристики ООП) состава компетенций для подготовки к профессиональной деятельности.

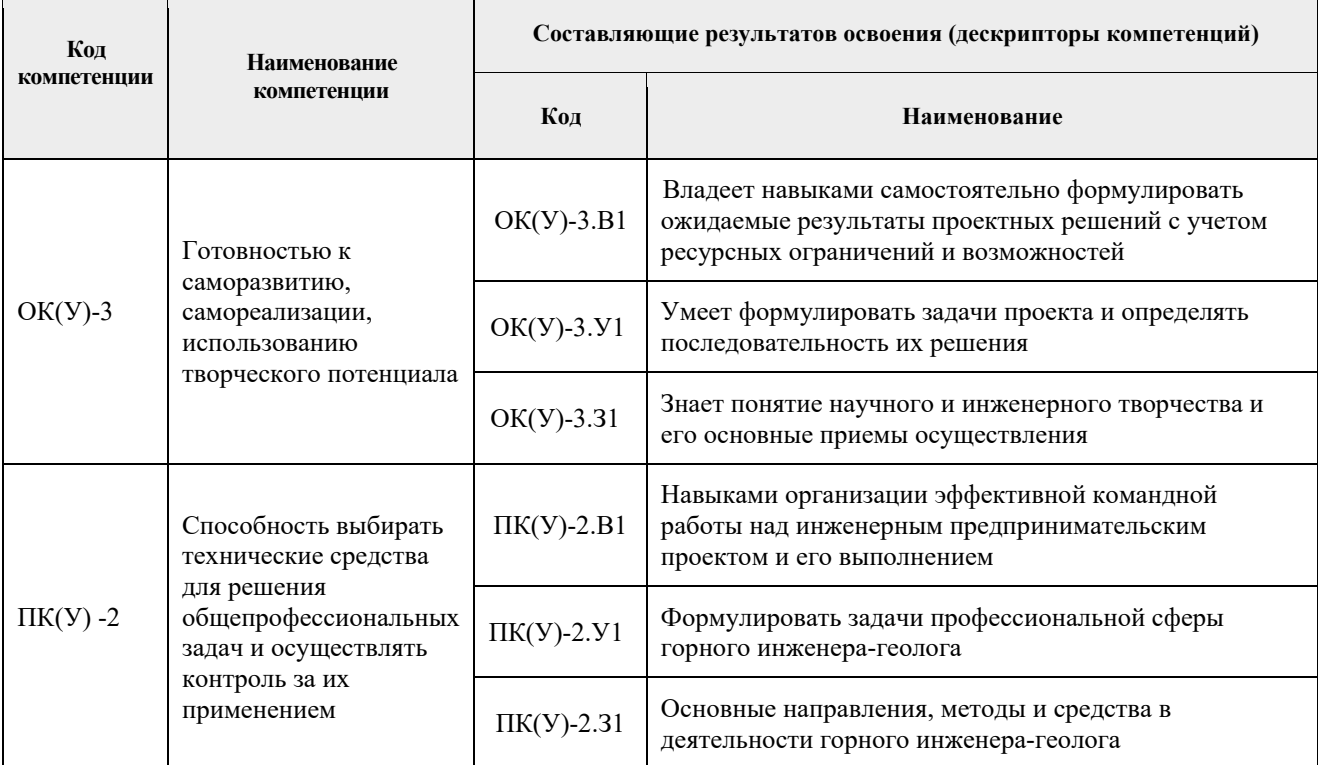

## **2. Планируемые результаты обучения по дисциплине**

## После успешного освоения дисциплины будут сформированы результаты обучения:

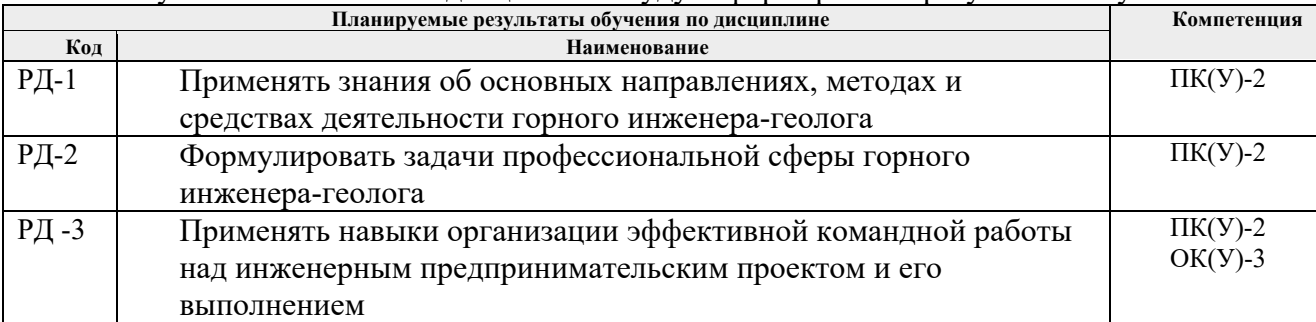

## **3. Структура и содержание дисциплины Основные виды учебной деятельности**

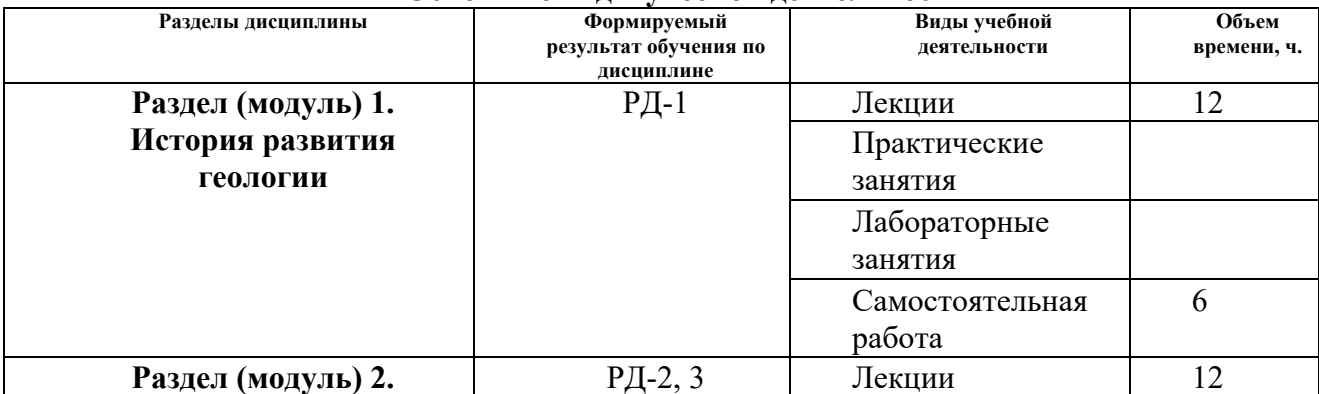

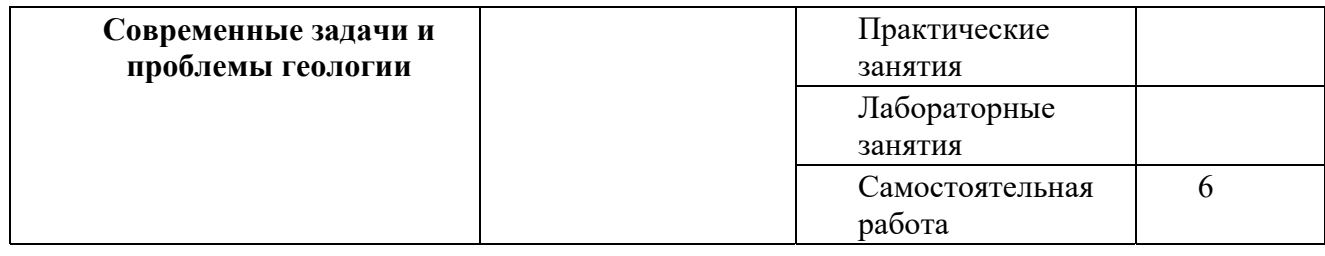

#### **4. Учебно-методическое и информационное обеспечение дисциплины**

#### **4.1. Учебно-методическое обеспечение**

Основная литература:

1.Гальперин, Анатолий Моисеевич. Инженерная геология: учебник / А. М. Гальперин, В. С. Зайцев; Московский государственный горный университет (МГГУ). – Москва: Изд-во МГГУ, 2009. – 560 с.: ил.. – Геология; № 4. – Библиогр.: с. 546-551. – Алфавитно-предметный указатель: с. 552-555.. – ISBN 978-5-98672-158-3. – ISBN 978-5-7418-0604-3.

2.Ипатов, Пётр Петрович. Инженерная геология городов: учебное пособие [Электронный ресурс] / П. П. Ипатов; Национальный исследовательский Томский политехнический университет (ТПУ). – 2-е изд.. – 1 компьютерный файл (pdf; 1.5 MB). – Томск: Изд-во ТПУ, 2010. – Заглавие с титульного экрана. – Электронная версия печатной публикации. – Доступ из корпоративной сети ТПУ. – Системные требования: Adobe Reader.. Схема доступа: http://www.lib.tpu.ru/fulltext2/m/2011/m12.pdf (контент)

3.Гумерова, Нина Вадимовна. Геология учебное пособие [Электронный ресурс] / Н. В. Гумерова, В. П. Удодов; Национальный исследовательский Томский политехнический университет (ТПУ). – 1 компьютерный файл (pdf; 3.4 MB). – Томск: Изд-во ТПУ, 2010. – Заглавие с титульного экрана. – Электронная версия печатной публикации. – Доступ из корпоративной сети ТПУ. – Системные требования: Adobe Reader.. Схема доступа: http://www.lib.tpu.ru/fulltext2/m/2011/m16.pdf (контент)

## **Дополнительная литература:**

1.Соловьев, Владимир Алиевич. Геология как наука (методологические, теоретические и исторические проблемы): учебное пособие / В. А. Соловьев, Л. П. Соловьева; Кубанский государственный университет. – Краснодар: Изд-во Кубанского ГУ, 2009. – 228 с.: ил.. – Тематический указатель: с. 215-216. – Именной указатель: с. 217. – Библиография: с. 218- 226.. – ISBN 978-5-8209-0693-0.

2.Мазуров, Алексей Карпович. Введение в специальность для направления 130100. Геология и разведка полезных ископаемых: учебное пособие [Электронный ресурс] / А. К. Мазуров; Томский политехнический университет (ТПУ), Институт геологии и нефтегазового дела (ИГНД). – 1 компьютерный файл (pdf; 3130 KB). – Томск: Изд-во ТПУ, 2009. – Заглавие с титульного экрана. – Доступ из корпоративной сети ТПУ. – Системные требования: Adobe Reader..Схема доступа: http://www.lib.tpu.ru/fulltext2/m/2009/m120.pdf (контент)

#### **4.2. Информационное и программное обеспечение**

Информационно-справочные системы:

- 1. Информационно-справочная система КОДЕКС https://kodeks.ru/
- 2. Справочно-правовая система КонсультантПлюс http://www.consultant.ru/
- 3. Электронно-библиотечная система «Лань» https://e.lanbook.com/
- 4. Электронно-библиотечная система «ZNANIUM.COM» https://new.znanium.com/
- 5. Электронно-библиотечная система «Юрайт» https://urait.ru/

6. Электронно-библиотечная система «Консультант студента» http://www.studentlibrary.ru/

Профессиональные базы данных и информационно-справочные системы доступны по ссылке: https://www.lib.tpu.ru/html/irs-and-pdb

Лицензионное программное обеспечение (в соответствии с **Перечнем лицензионного программного обеспечения ТПУ)**:

- 1. Microsoft Office 2007 Standard Russian Academic
- 2. Zoom Zoom
- 3. Cisco Webex Meetings
- 4. Google Chrome
- 5. Document Foundation LibreOffice